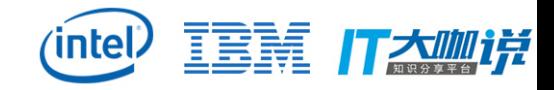

**TEM** 

# System z PCIe architecture virtualization implementation on Linux using KVM and QEMU

An introduction to zPCI virtulization

**Yi Min Zhao**

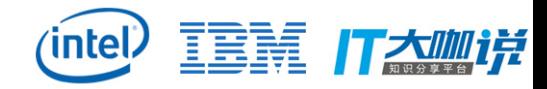

## Agenda

- weird PCI on System Z
- zPCI on Linux
- zPCI virtualization in KVM/QEMU
- next stage

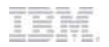

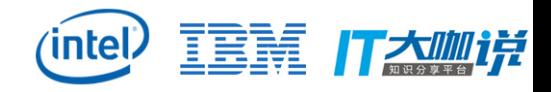

#### weird PCI on System Z

- PCI is a relative newcomer to the System Z
- Only certain cards supported (RoCE, Flash, Compression)
- No MMIO
- Various instructions for reading/writing memory
- Integration into existing I/O infrastructure (adapter interrupts, channel-subsystem machine checks), only MSI-X
- No IOMMU
- No topology

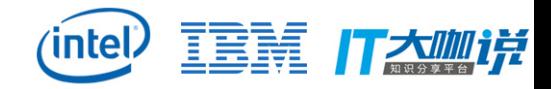

#### zPCI on Linux – Scan PCI devices

- CLP instruction List PCI functions
	- Device ID, Vendor ID, FID, FH
- CLP instruction Query PCI function
	- BARs, DMA values, UID
- No bus/slot/function topology
- FID & FH unstable, UID stable

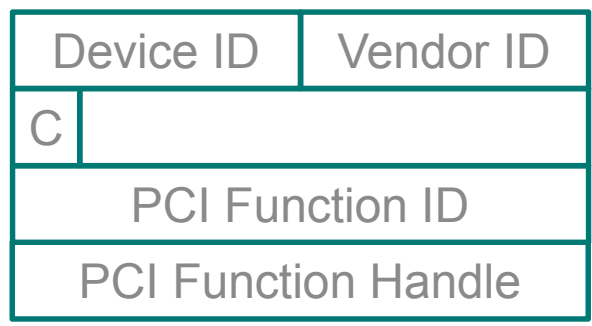

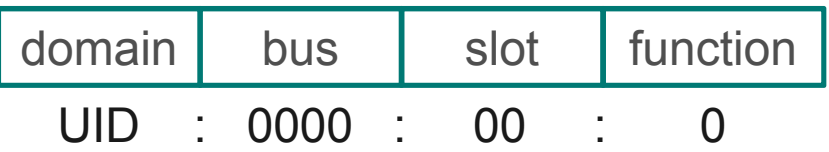

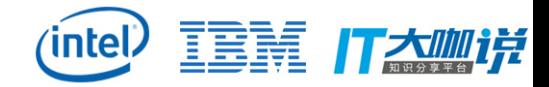

## zPCI on Linux – R/W PCI device

- Read/Write PCI config space
	- pcilg/pcistg/pcistb privileged instructions

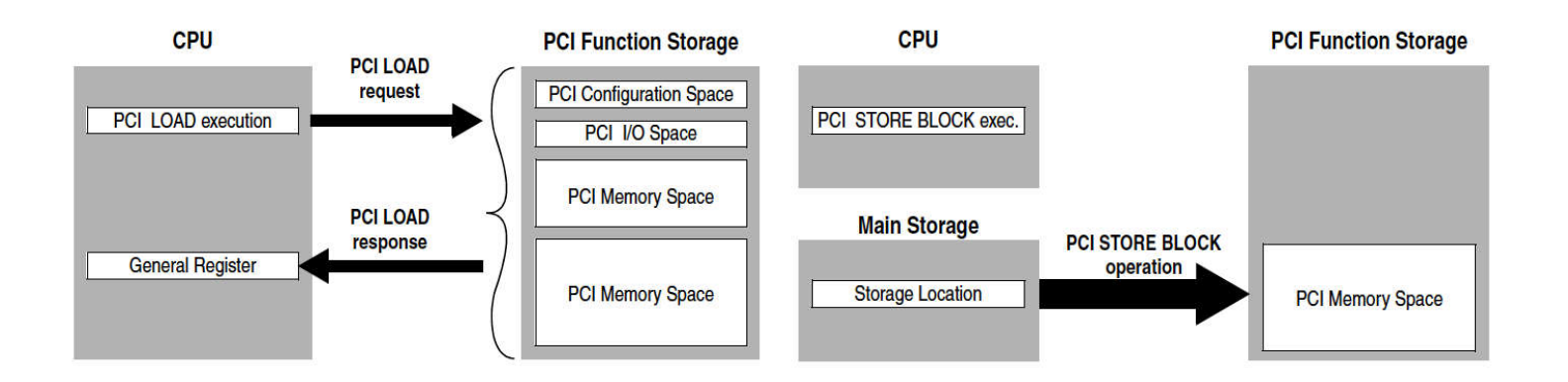

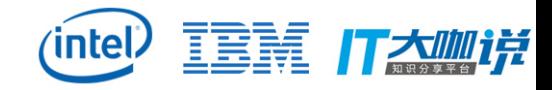

#### zPCI on Linux – DMA

- rpcit privileged instruction
- IO ADDR  $\rightarrow$  Memory ADDR

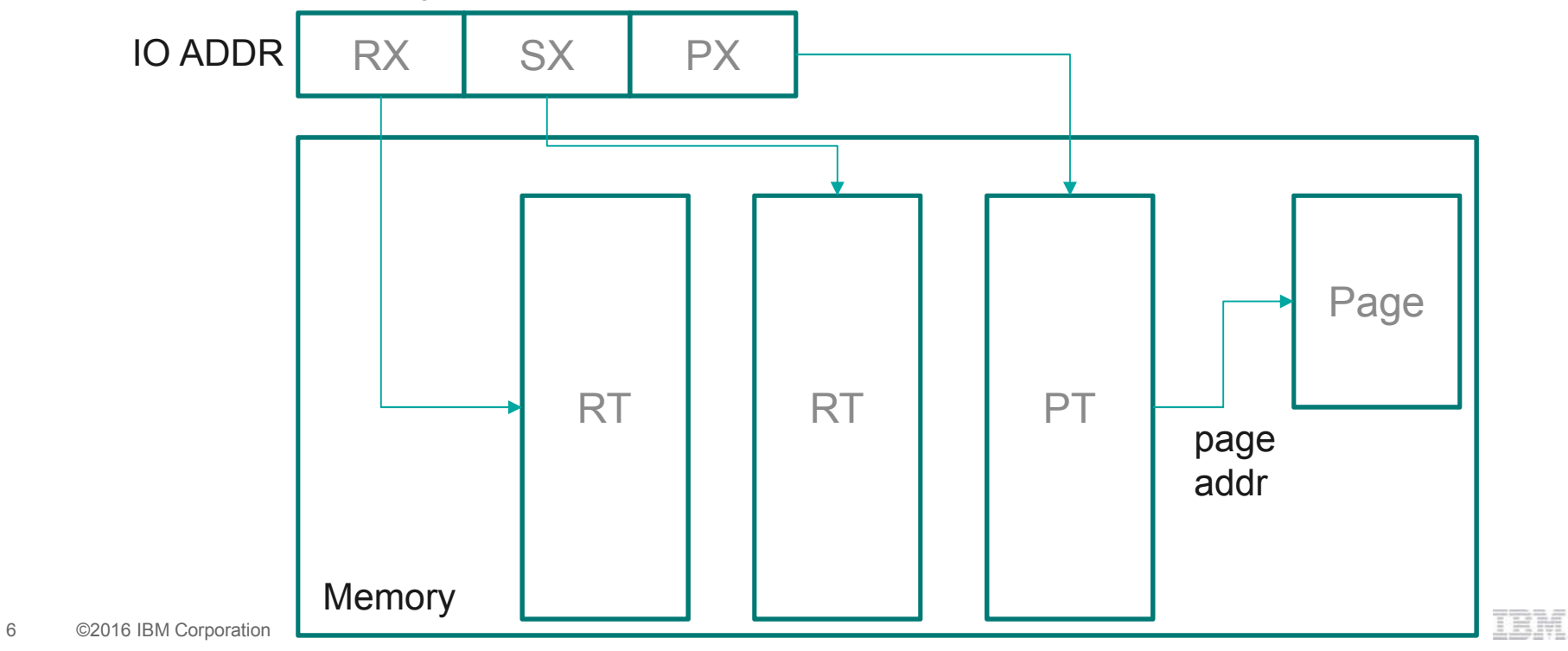

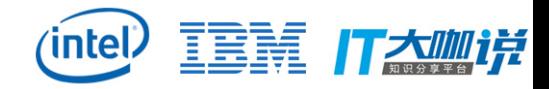

## zPCI on Linux – Adapter Interruption

- Bitmaps
	- AISB (mapping devices), AIBV (mapping msi-x entries)
- Register AIRQ
	- mpcifc privileged instruction
- Interrupt Suppression
	- scan AISB & AIBV bitmaps
	- sic privileged instruction

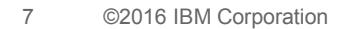

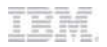

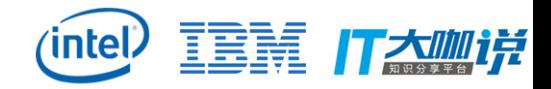

## zPCI virtualization in KVM/QEMU - Interception

- exit SIE to KVM
- KVM to QEMU
- zpci privileged instruction interception
- re-enter SIE

8 ©2016 IBM Corporation

**TEM** 

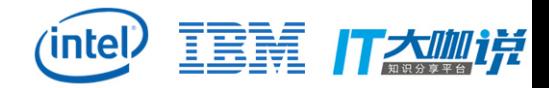

## zPCI virtualization in KVM/QEMU – IOMMU

- one-zpci-per-iommu
- intercept rpci privileged instruction
- walk guest DMA routing table
	- get the guest's page addr mapped by IO addr
- notify the listener of iommu memory region

9 ©2016 IBM Corporation

TEM

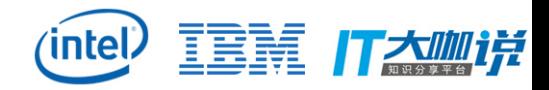

## zPCI virtualization in KVM/QEMU – AIRQ

- floating interrupt
	- flic qdev
- set the corresponding bits of guest's AISB and AIBV
- suppress irq injection
	- return to normal mode after intercept guest SIC instruction
- inject AIRQ
	- kvm\_flic (ioctl), qemu\_flic

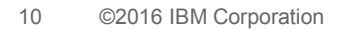

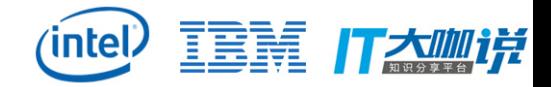

## zPCI virtualization in KVM/QEMU – Hot(un)plug

• SCLP event notification

11 ©2016 IBM Corporation

**IBM** 

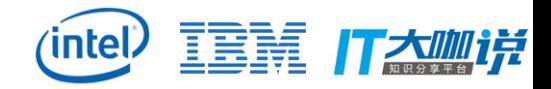

## zPCI virtualization in KVM/QEMU – Modelling

- one-pci-per-zpci
	- zpci qdev, uid/fid/target properties
- example: -zpci uid=8,fid=2,target=vfio1 \ -vfio-pci host=0001:00:00.0,id=vfio1

-zpci target=vfio2 \ -vfio-pci host=0001:00:00.0,id=vfio2

-virtio-blk-pci id=virtio1

-virtio-net-pci

12 ©2016 IBM Corporation

**TEM** 

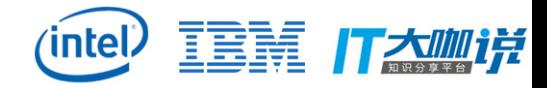

#### next stage

- performance
	- pcilg/stg interpertion in SIE
	- airq injection interpretation
- functionalities
	- function measurement block
	- multifunction support

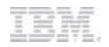

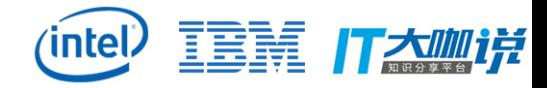

#### Thanks!

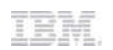